# **Homework 4**

⊕ **Homework 4 is due on Wednesday, March 18, at the start of the lecture. Remember to include your Discussions section (e.g. ED1) and follow the complete [Homework](https://wiki.illinois.edu/wiki/display/zjuiece120/Homework) submission guidelines.**

**Please ask all questions about this assignment during the office hours, or post them on [piazza.](https://piazza.com/intl.zju.edu.cn/spring2020/ece120)**

# CMOS logic, Boolean expressions, minimization

## **1. CMOS Logic**

You may use [CMOS gate layout tool](http://lumetta.web.engr.illinois.edu/120-layout/120-layout.html) to check your solutions.

**a)** Fill in a truth table for the following CMOS circuit. What logic gate does this circuit implement?

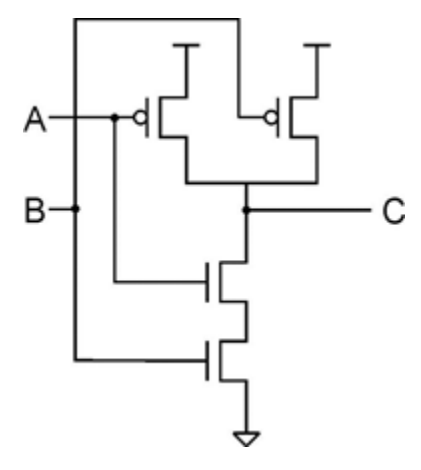

**b)** Complete the following CMOS transistor-level circuit by drawing the bottom half of the circuit (from OUT to ground).

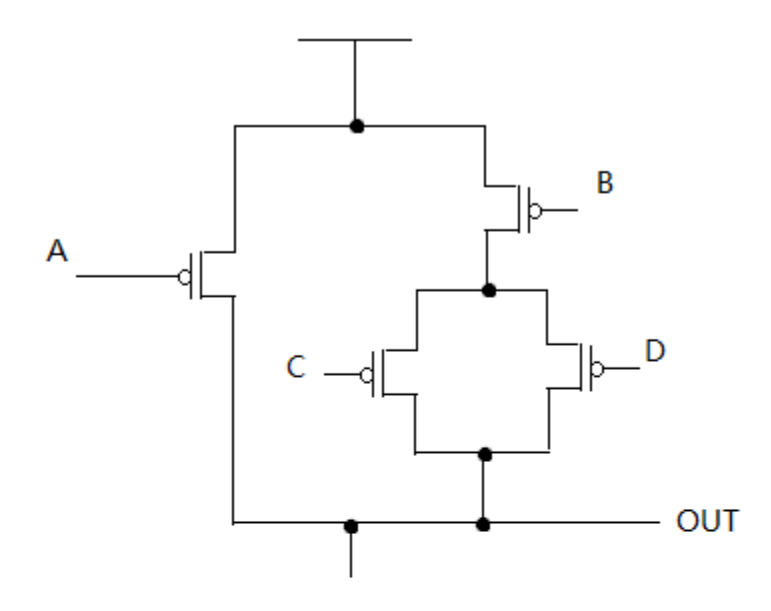

**c)** Complete the circuit below so that it implements a NOR gate. Specifically, in each of the four boxes draw a p-type or n-type transistor as needed to implement a NOR gate.

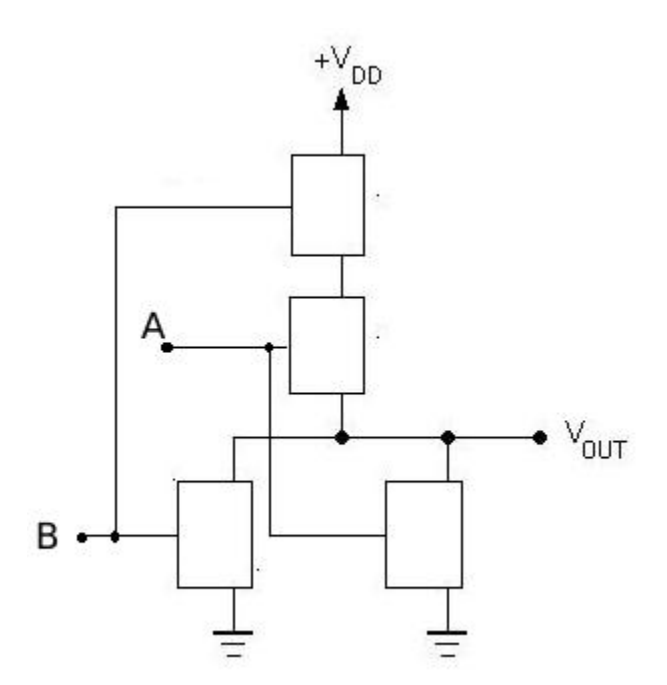

# **2. Canonical Forms**

The Boolean functions f and g, with operands  $x$ ,  $y$ ,  $z$ , are defined below by their truth tables.

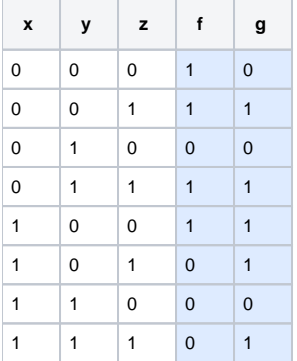

- 1. Express function f and function  $f+g$  in sum of minterms (canonical SOP) form.
- 2. Express function g and function  $f$ g in product of maxterms (canonical POS) form.

### **3. Truth Table in C**

Copy the C program below. This program generates the truth table for a three input OR function.

```
#include <stdio.h>
int main()
{
   int x, y, z, f;
   printf("\nTruth Table\n");
  printf("x y z f\n");
   for (x = 0; x <= 1; x++) {
    for (y = 0; y <= 1; y++) {
         for (z = 0; z <= 1; z++) {
             f = (x | y | z) \& 1;printf("%d %d %d %d\n", x, y, z, f);
 }
     }
    }
   return 0;
}
```
- 1. Modify the program to print a truth table for function f given by its canonical SOP form from your solution to problem 2.1 above.
- 2. Compare the printout produced by your program to the truth table in problem 2. Turn in a printout of your program and the printout of the truth table the program produces as output.
- 3. Look at the code, line 16. Notice that each logic calculation uses bitwise operators  $(\sim, 8, \text{and } |)$ , and that the last operation uses  $81$  to mask out all but the least significant bit. Edit the code and remove the &1 operation from your answer to part 1, then recompile and re-execute the code. Tu rn in a printout of the truth table the program produces as output. In fewer than 20 words, explain why the function f values appear as negative values in the resulting output.

#### **4. Simplifying with K-maps**

Functions  $F(A,B,C,D)$  and  $G(A,B,C,D)$  are specified by their Karnaugh maps shown below:

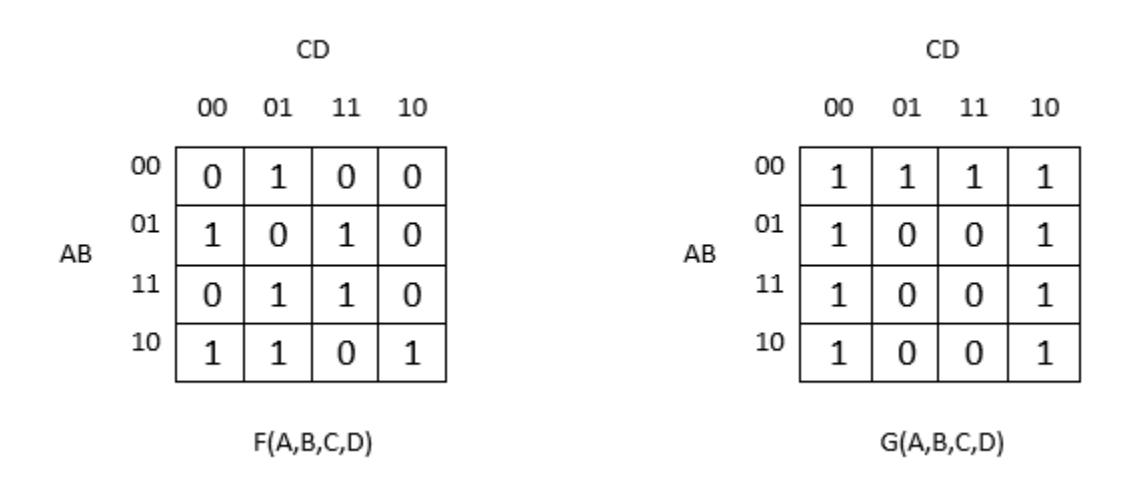

For each function:

- 1. Circle on the K-map and list all prime implicants.
- 2. Find a minimal SOP expression. Is it unique? If not, give an alternative minimal SOP expression.
- 3. Find a minimal POS expression. Is it unique? If not, give an alternative minimal POS expression.

#### **5. Simplifying with K-maps**

Let  $G(A,B,C,D) = (CD + B)'(CD + (A + B)') + (C + BD + BA)'$ 

- 1. Using a K-map, derive a minimal SOP expression for G. Show your work.
- 2. Using a K-map, derive a minimal POS expression for G. Show your work.

#### **6. C Program Modification**

Download or copy the following program: [factorial.c](https://wiki.illinois.edu/wiki/download/attachments/717342121/factorial.c?version=1&modificationDate=1583337220000&api=v2). The code calculates the factorial of a number provided by the user. Unfortunately, the code gives erroneous answers for integer inputs that are negative valued and values for which their factorial exceeds  $2<sup>31</sup>1$ . Your mission is to extend this program so that it accepts only those inputs that will produce correct outputs, **asking the user to try again until a valid entry is given**. (Hint: Use a loop construct.) For each unacceptable input, the program should print the appropriate warning message "The input is not acceptable, try again."

a) Create a flow chart for your new, enhanced version of this program. Turn it in as part of your homework solution. Create a complete flow chart in a standard manner as showed in textbook and lecture. By standard, we need start and end, proper use of boxes (rectangles, parallelograms, etc.), conditions..... If you are uncertain of how to draw correct flow charts, please refer to textbook chapter 13. There are plenty of examples.

b) Write, compile, run, test, and debug your program code to confirm that it provides the correct output for integer inputs within 32-bit range. Turn in a printo ut of your program code as part of your homework solution.